$:1004 - 5694(2001)02 - 0062 - 05$ 

## WAP WWW

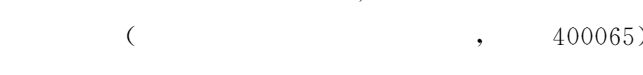

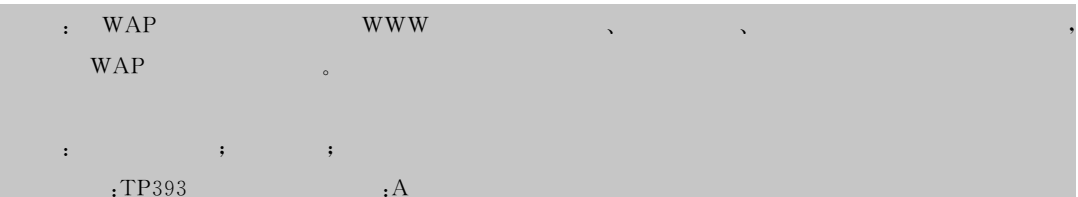

## The Comparison of WAP Page Programming

with Web Page Programming

JIAN Jie, CHEN Qian-bin

(Chongqing Chongyou Information Technology Co. Ltd., Chongqing

University of Posts and Telecommunications, Chongqing 400065, China)

Abstract: In this paper, the authors compare WAP programming with the traditional WWW programming in terms of the model of programming, the set of server and the grammar of programming. The order of this paper is to help readers to comprehend and understand WAP program.

Key words: WAP: programimmg model: page programming

 $\mathbf{1}$ 

WWW(World Wild Web) Web.

 $\mathbf{1}$ Web **WWW**  $,$  Web URL(  $\mathcal{L}$ . Web **HTTP** HTTPS<sub>(</sub>  $,$  Web  $\mathcal{L}$ **HTTP** WAP (Wireless Application Protocol)

Internet

 $WAP$ 

```
: 2000 - 12 - 01(1973-), , ,
```
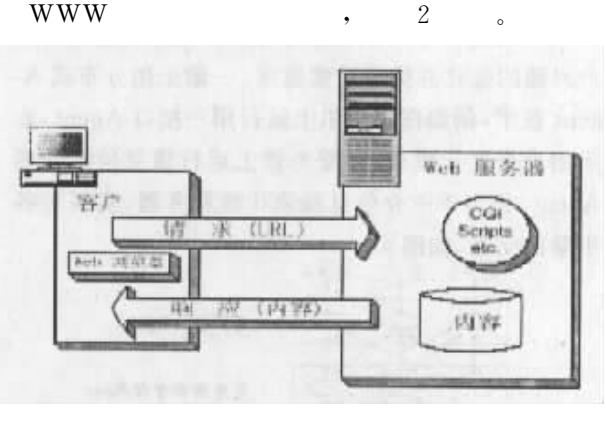

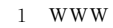

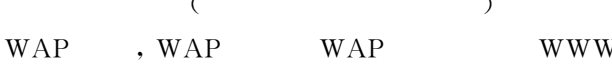

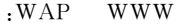

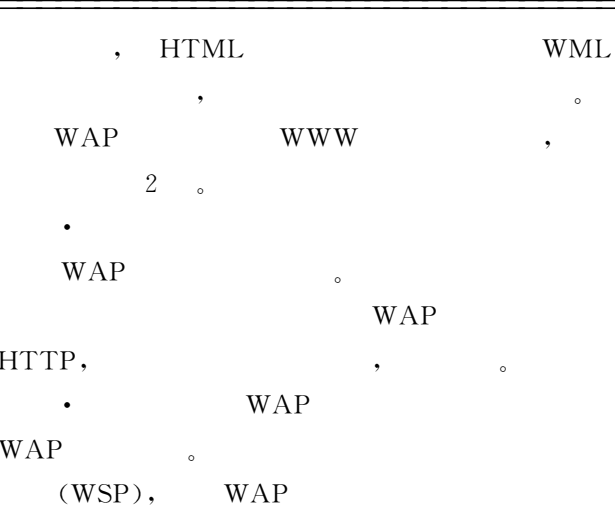

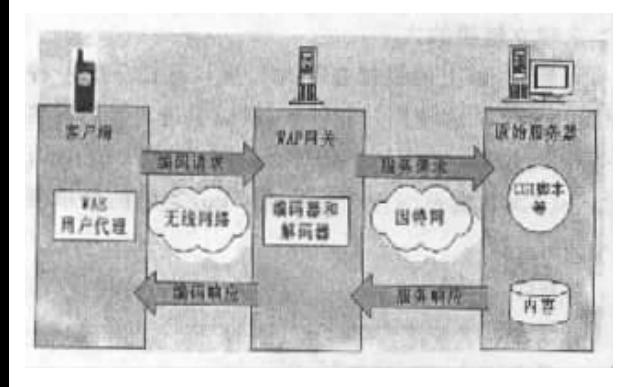

2 WAP

## $\overline{2}$ **WAP**

**WWW WAP** Web  $(1)$ IIS<sub>4</sub>, . wml **MIME** text/vnd. wap. wml;  $(2)$ PWS,  $HKEY_{-}$ CLASSES\_ROOT  $.$  wml $,$ Content Type text/vnd. wap. wml, HKEY\_LOCAL\_MACHINE\Software\CLASSES \MIME\Database\Content Type\  $text/$ vnd. wap. wml, Extension  $.$  wml:  $(3)$ Apache Apache  $\text{conf/min}$ . types  $\colon$ text/vnd. wap. wml . wml image/vnd. wap. wbmp  $.$  wbmp

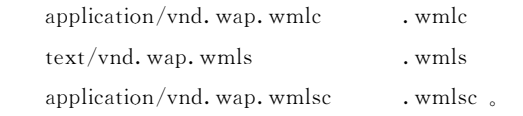

## 3 **WAP**

**WWW** HTML (Hypertext **WAP** Markup Language), WML(Wireless Markup Language), HTML  $_{\circ}$  WML  $(\text{deck})$  $(card)$ **HTML**  $3.1$ **HTML** javascript **WML**  $\ddot{\phantom{0}}$  $$>$$  $/$ ,  $\sim$  WML card **HTML**  $3.2$ wml  $\leq$ ? xml version="1.0"? >  $\langle$ !DOCTYPE wml PUBLIC "-//WAPFORUM//DTD WML  $1.1 // EN''$ "http://www.wapforum.org/ $DTD/wml=1.1$ .  $xml''$  $<$ wml $>$  $\langle$ head $\rangle$ . head information  $\langle$ head $\rangle$  $\langle \text{card} \rangle$ . card definition  $\langle \langle \text{card} \rangle$ . optional additional cards  $<$ wml $>$ **HTML** DECK( **WAP**  $\lambda$ .  $\cdot$  $\leq$ ? xml version="1.0"? >  $\leq$ ! DOCTYPE wml PUBLIC "  $-$ //WAPFORUM//DTD WML 1.1//EN" "http://www.wapforum.org/DTD/wml

1. 1.  $\text{cm}$ <sup>"</sup> > WAP **WAP** DECK,  $\circ$  $1K$ .  $<$ wml $>$ **HTML**  $\rm <$ html $>$ **WML**  $DECK<sub>o</sub>$  $<$ head $>$ **HTML DESK**  $<$  $access>$  $\leq$ meta $>$  $\langle \text{access} \cdots \rangle$ **HTML**  $<$ BASE $>$ DECK  $\mathbf{L}$  $\langle$ meta …/> HTML **DECK** meta CARD, **DECK** CARD  $, \text{ } < \text{card}$ **HTML**  $\langle \langle \text{card} \rangle$ 

 $3.3$ 

WML HTML  $\langle p \cdots \rangle$   $\langle p \rangle$  .  $\langle \text{br}/\rangle$ .  **>,**  $<$ **i >,**  $<$ **u >,**  $<$ **em**  $>$ ,  $<$  strong  $>$ ,  $<$  big  $>$   $\leq$  small  $>$ ,

 $\overline{a}$ 

 $12/03$ 

OK

 $4:00 - 6:00$ 

 $\,<\,$ 

**HTML** HTML

table  $\ldots$ ,  $\langle \text{tr} \rangle$   $\langle \text{td} \rangle$ 

test1. wml

 $\leq$ ? xml version="1.0"? >

 $\langle$ !DOCTYPE wml PUBLIC "-//WAPFORUM//DTD WML

 $1.1 // EN''$ 

"http://www.wapforum.org/DTD/wml\_1.1.xml">  $<$ wml $>$  $\langle \text{card} \rangle$ Appointments  $p$ Start/Stop Date  $1/25$  $9:00 - 11:00$ 

$$
\left\langle b \right\rangle \left\langle b \right\rangle
$$
  

$$
\left\langle b \right\rangle
$$
  

$$
\left\langle b \right\rangle
$$

$$
\left\langle \mathbf{p} \right\rangle
$$

 $\lt$ table title="mytable" columns="2">

$$
\texttt{ \texttt{ } \text{Date} \texttt{<}/ \text{td}> \text{ } \text{Start} / \text{Stop} \texttt{<}/ \text{td}> \text{<}, | |
$$

 $tr$ 

 $\langle t r \rangle \langle t d \rangle = 11/25 \langle t d \rangle \langle t d \rangle = 9.00 - 11.00 \langle t d \rangle$  $\bullet$  64  $\bullet$ 

**CUPT** 

 $\langle t$ r $>$  $\langle t r \rangle \langle t d \rangle 12/03 \langle t d \rangle \langle t d \rangle 4:00-6:00\langle t d \rangle$  $\langle \rangle$ tr $>$  $\langle$  /table $\rangle$  $\langle p \rangle$  $\langle \rangle$  card  $\langle$ /wml $>$  $3.4$  $(1)$  $BMP$  $\rightarrow$ HTML,  $\leq$ img alt="text" src="url" …/>.  $3.5$ **HTML WML**  $\langle$ a href="url" title="label">  $\langle$ a  $\geq$ **WML**  $\langle$ anchor title="label" $>$  $\langle$ anchor  $>,<sub>a</sub>$  $\langle \text{go} \rangle$ test3. wml  $\leq$ ? xml version="1.0"? >  $\langle$  DOCTYPE wml PUBLIC " $-$ //WAPFORUM//DTD WML  $1.1 // EN''$ "http://www.wapforum.org/DTD/wml\_1.1.xml">  $<$ wml $>$  $\langle \text{card} \rangle$ News Sports  $$  $\langle$  anchor title = "Link1"  $>\langle$  go href = " options test1. wml"/>News</anchor><br/>  $\hspace{-1em}$  $\langle$ a title="Link2" href="test2.wml">Sports $\langle$ a>  $<$ /p $>$  $\langle$ /card $\rangle$  $\langle$ /wml $>$ **WML** anchor $>$ ,  $\cdot \, <_{\rm g0}$ URL, **DECK** CARD CARD,  $\ddot{\phantom{0}}$  $\mathrel{<_{\text{go}}}\text{href} = "url" \cdots \mathrel{>}.$  $\bullet$  < prev > URL URL. **URL** 

 $\ddot{\phantom{0}}$ 

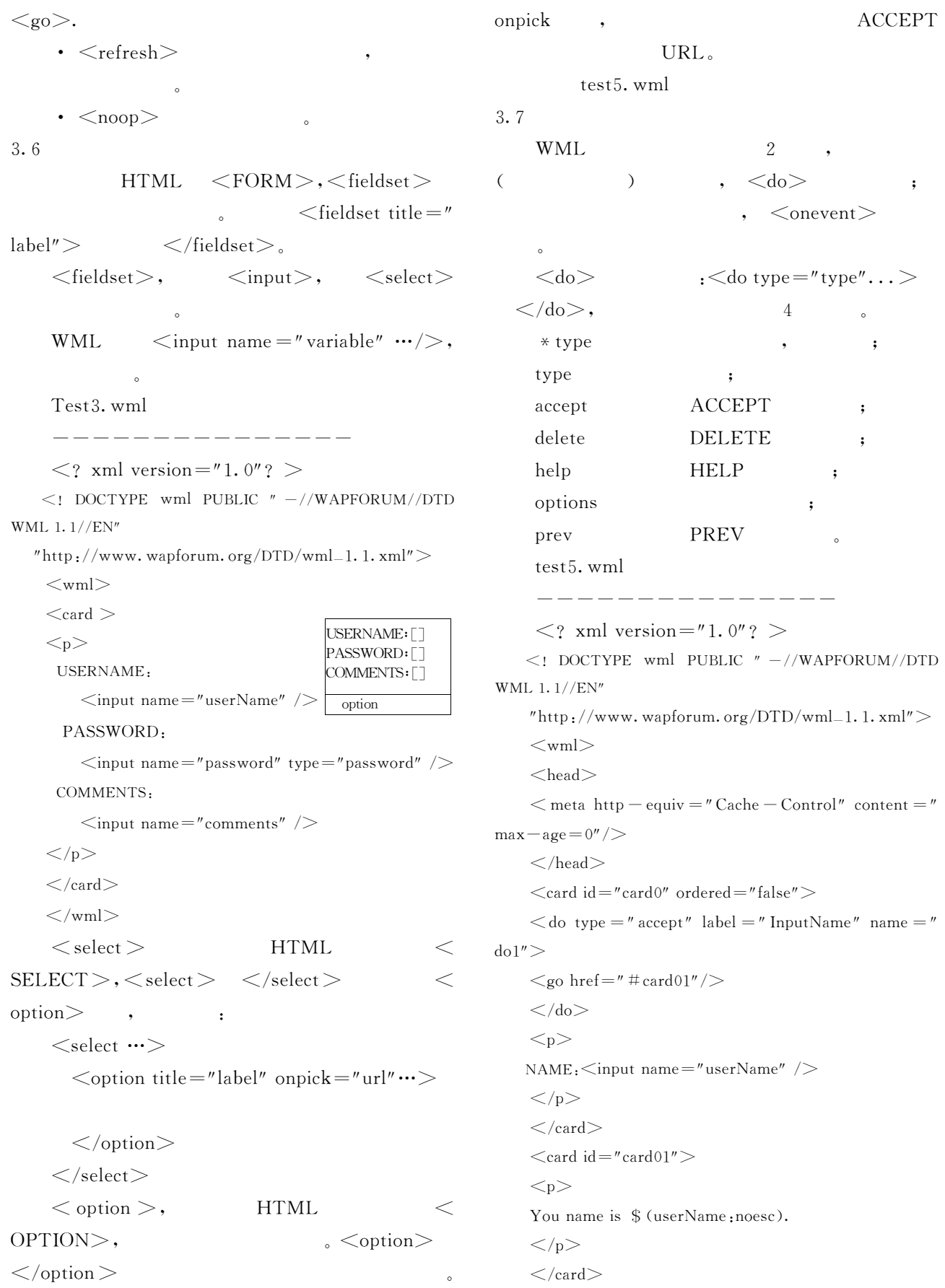

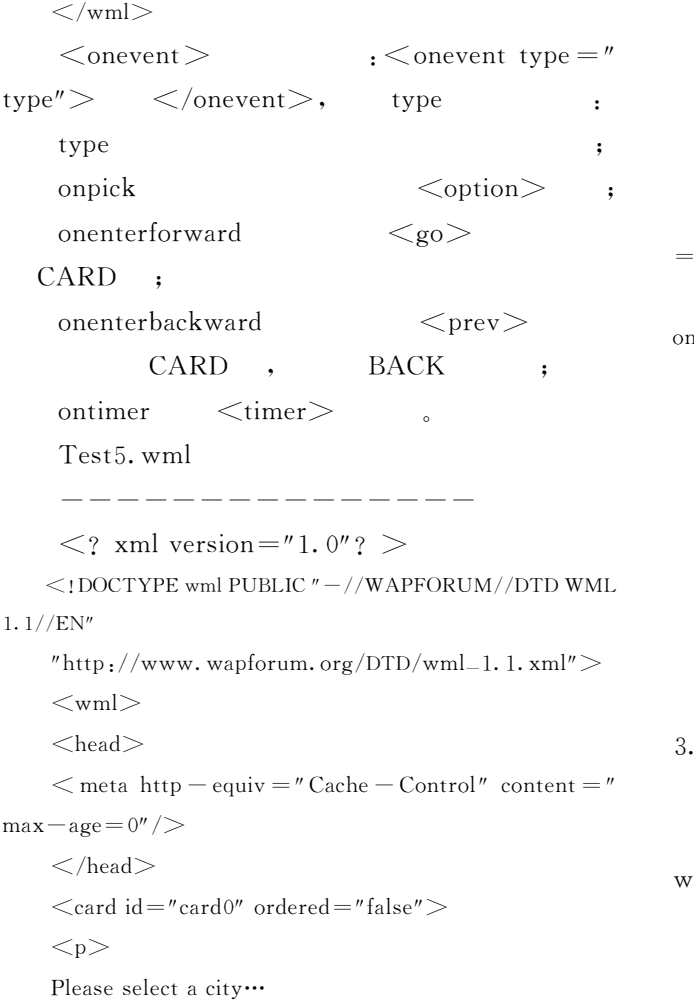

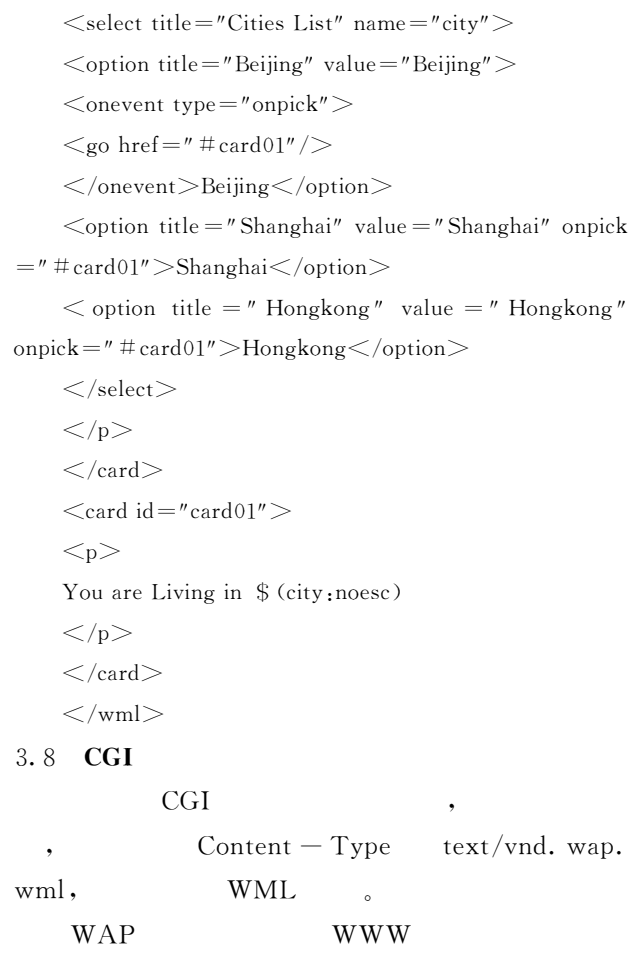

 $\, ,$ 

 $\, ,$ 

 $^\circ$